# **Ajaxplorer Driver API v 2.3**

# **Table des matières**

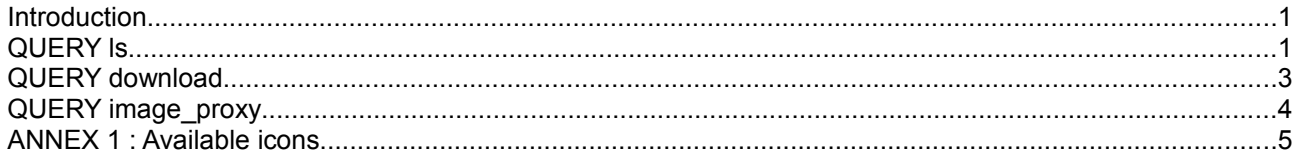

# **Introduction**

This document describes the API queries that an Ajaxplorer driver must implement. A service driver must propose one entry point that will handle all the queries via the «get\_action» parameter.

. **The minimal required implemented** query is «ls». For the client to be usable, it is also recommended to implement the «image\_proxy» and «download» queries, which are quite straitforward.

. **All communication (parameters and results) is UTF8** encoded, thus, depending on the host system encoding, you may have to utf8\_decode the parameters to find your files, and in that case do not forget to reencode all dirnames and filenames when sending result.

. **XML Formatting** : the Xml samples are presented here with lot of spaces and linebreaks for a better visibility, but be sure to remove all linebreaks to send efficient xml strings as results and to avoid unnecessary blank nodes when parsing DOM XML. For example, the server should answer to a simple «ls» query in «complete» mode :

<?xml version="1.0" encoding="UTF-8"?><tree><tree text="Musique"/><tree text="Photos"/></tree>

# **QUERY ls**

Listing of one directory. The client will always ask for one level of listing, never a recursive listing. The default repository is «/», which is the root of the repository and must be configured internally. The driver must check that no one tries to access «../» or such security breaches.

# *Query method*

HTTP GET

# *Query Parameters*

- **get\_action** : ls
- **dir** : [default : /]. Example : /mypath/to/a/directory
- mode : [file\_list|search|complete|null] : defines the result format.

Display modes can be separated as follow :

- null (no parameter passed) : listing of folders only
	- *complete* : folders only but very light, for autocompletion
- file list : files and folders with details
	- *search* : files and folders very light, used for search engine.

# *Query Answer*

**Header** : text/xml **Encoding** : UTF8 **XML Format** : depends on the mode parameter

#### *Default mode : mode parameter not passed*

FOLDERS ONLY

XML sample :

```
<?xml version="1.0" encoding="UTF-8"?>
<tree>
     <tree 
           text="Musique" 
           icon="client/images/foldericon.png" 
           openicon="client/images/openfoldericon.png" 
           filename="/toto/Musique" 
           parentname="/toto" 
            src="content.php?dir=%2Ftoto%2FMusique"
     action="javascript:ajaxplorer.getFoldersTree().clickNode(CURRENT_ID)"
     />
</tree>
```
## *Complete mode : mode=complete.*

FOLDERS ONLY : used by the autocompleter of the location bar, minimal result.

```
<?xml version="1.0" encoding="UTF-8"?>
<tree>
     <tree text="Musique"/>
     <tree text="Photos"/>
</tree>
```
## *File List mode : mode parameter set to file\_list*

FILES AND FOLDERS See Annex for the currently available icons list.

#### XML Sample

```
<?xml version="1.0" encoding="UTF-8"?>
<tree>
      \langle!-- A FOLDER -->
      <tree 
            text="tt" 
            is_file="0" 
            is image="0"
            mimestring="Directory" 
            modiftime="17/12/2007 19:18" 
            filesize="-" 
            filename="/Musique/tt" 
            icon="folder.png"
      /\langle!-- A FILE -->
      <tree 
            text="mydoc.txt" 
            is_file="1" 
            is_image="0"
```

```
mimestring="Text File" 
            modiftime="12/12/2007 15:57" 
            filesize="119.63 Kb" 
            filename="/Musique/mydoc.txt" 
            icon="text2.png"
     />
     \langle!-- AN IMAGE FILE -->
     <tree 
            text="20071207-eFlyCabaret-Recto.gif" 
           is_file="1" 
            is image="1"
            <!-- IMAGE SPECIFIC ATTRIBUTES (needed only if is_image=1) -->
            image_type="image/gif" 
           image_width="344" 
            image_height="485" 
            <!-- END OF IMAGE ATTRIBUTES -->
           mimestring="GIF picture" 
           modiftime="12/12/2007 15:57" 
            filesize="119.63 Kb" 
           filename="/Musique/20071207-eFlyCabaret-Recto.gif" 
            icon="image.png"
     />
</tree>
```
#### *Search mode : mode=search*

FILES AND FOLDERS : used by the search engine. This as lightweight file list listing. Note that the client is performing the search, this query indeed lists a whole directory without knowing what is searched for.

```
<?xml version="1.0" encoding="UTF-8"?>
<tree>
     \langle!-- A FOLDER -->
     <tree text="tt"/>
     \langle!-- A FILE -->
     <tree text="20071207-eFlyCabaret-Recto.gif" is_file="true"
icon="image.png"/>
</tree>
```
# **QUERY download**

This query send a file to the user, as an attachement to trigger the browser «Save as...» dialog.

# *Query Method*

HTTP GET

## *Query Parameters*

- get\_action : download
- **file** : full path to the file to get from the repository root. Example /my/path/to/file.ext

## *Query Answer*

- HTTP Headers
	- Content-Type: application/force-download; name=*"basenameofthefile"*
	- Content-Transfer-Encoding: binary
- Content-Length: *sizeoffileinoctet*
- Content-Disposition: attachment; filename=*"basenameofthefile"*
- Expires: 0
- Cache-Control: no-cache, must-revalidate
- Pragma: no-cache
- HTTP CONTENT

Content of the file

# **QUERY image\_proxy**

This query send the content of an image, used as « src » html attribute in « img » tags. Basically, image/jpg, image/jpeg, image/gif and image/png must be supported.

## *Query Method*

HTTP GET

## *Query Parameters*

- **get\_action** : image\_proxy
- **file** : full path to the file to get from the repository root. Example /my/path/to/image.jpg
- **get\_thumb** : true (not implemented in the php driver)

## *Query Answer*

- HTTP Headers
	- Content-Type: *imagemimetype*; name="*basenameofthefile*"
	- Content-Length: *sizeofthefile*
	- Cache-Control: public
- HTTP CONTENT

Content of the file

# **ANNEX 1 : Available icons**

For the moment, the driver **must** send back the image to use as icon (this should be ported in client). Extensions are given as a helper for coding your own utilitary function...

FOLDER : folder.png MIDI FILE (.mid) : midi.png TEXT FILE : txt2.png JAVASCRIPT .js : javascript.png IMAGE (.gif, .jpg, etc...) : image.png HTML (.html, .htm) : html.png ARCHIVE (.rar, .gz, .z...) : archive.png VIDEO (.ra, .ram, .rm, etc...) : video.png PERL (.pl) : source\_pl.png AUDIO (.wav, .mp3...) : sound.png PHP (.php, .php3, .phtml, etc) : php.png EXE .exe : exe.png CSS (.css) : css.png SPREADSHEET (.xls) : spreadsheet.png WORD DOCUMENT (.doc) : document.png PDF .pdf : pdf.png FLASH (.swf) : flash.png

UNKOWN : mime\_empty.png